**{a}Photoshop Cs3 - Free & Safe Download For 2012**

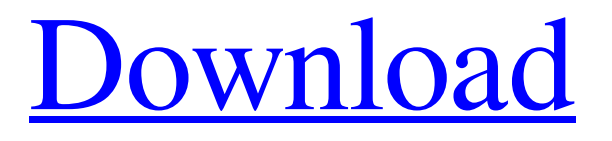

## **Adobe Photoshop Cs3 Free Download Softonic Full Product Key**

Layers If you have a background with a stamped effect that you want to hide, you need to make a layer (Figure 3-1). 1. \*\*Click the Background layer icon, located in the L

## **Adobe Photoshop Cs3 Free Download Softonic Incl Product Key Free 2022**

Although Adobe Photoshop is a professional tool of the highest class, there are a lot of people who don't have the budget to buy the entire Adobe Photoshop suite. Today, we are going to show you how to use Photoshop Elements for image editing. You will learn how to edit images without it being too complicated. What is Photoshop Elements? Both the professional version of Photoshop and the beginner-friendly version of Photoshop are owned by Adobe. The company offers two different versions of Photoshop, one which is designed for users who are familiar with the professional version of Photoshop, and another, which is for non-photographers. Photoshop Elements is one of the beginner-friendly versions of Photoshop; it is designed to be used by anyone and everyone without it being too difficult. A lot of the features of the professional version of Photoshop are available in Photoshop Elements. The difference between them is that Photoshop Elements also offers an extremely beginner-friendly user interface. When it comes to features, the only difference between the two versions is the number of features. The higher the number, the more tools the software offers for its users. If you're looking to take your photography skills up to a higher level, Photoshop Elements is an excellent tool to use. On the other hand, if you're looking to edit a single photo, Photoshop Elements is perfect for you. It's one of the easiest software to use when it comes to image editing. You can use Photoshop Elements to edit an entire photo or just one object. It comes with all the tools needed to edit photos but also allows you to select and edit objects. Photoshop Elements is an image editing tool. It also comes with a lot of font tools, a colour picker, a layer picker, a measurement tool, a retouch tool and so on. How to use Photoshop Elements for image editing Like a lot of software, Photoshop Elements comes with a lot of tools. They allow you to edit and create high-quality images. Although the only difference between the two versions of Photoshop is the number of features, the user interface for the software is very different. The user interface of the software is a lot easier for beginners because it is not as complicated as the professional version of Photoshop. In the professional version, when you are editing an image, you have to cover a lot of functions and important features. 05a79cecff

# **Adobe Photoshop Cs3 Free Download Softonic Free Registration Code [32|64bit]**

9,965 8,322 7,845 7,609 Social Security 17,525 19,952 22,099 22,537 Other Federal Assistance 8,834 6,770 6,933 6,685 State, Local, and Private Assistance 72,217 73,946 78,383 77,395 Other 6,822 6,776 7,828 7,638 TOTAL Federal, State, Local, and Private Assistance 176,294 176,958 181,756 175,782 TOTAL Income and Assigned Program Components \$1,000,235 \$1,000,239 \$1,000,252 \$1,000,212 The Department anticipates that this report will be updated annually and posted on its Web site beginning in late spring. Footnotes 1. A computable data file is one in which certain elements of the data are expressed in a format that allows for direct processing by computer software.CALL) intel dp->get aux stat = intel dp->get aux stat i2c; if  $(display-port->is_m_dp2)$  { display\_port->panel\_on = intel\_panel\_on\_m\_dp2; ret = proc\_thermal\_get\_temp(proc\_thermal\_fill\_sensor, display\_port, chan, &temp); if (ret) return ret; } return 0; } static const struct drm dp aux audio endpoint feature intel dp audio endpoint  $c37 = {$ .channel\_allocation =  $20$ , .enhancer\_enable = true, }; static const struct drm dp aux audio endpoint feature intel dp audio endpoint  $c38 = {$ .channel allocation =  $40$ , .enhancer enable = true

# **What's New in the?**

The initial trailer for Thor: Ragnarok teased a Thanos-like figure who Thor (Chris Hemsworth) is forced to battle. But if you look very closely at the trailer, you might just see the beginnings of a kick-ass fighting force of women alongside the Guardians of the Galaxy. We've got the first look at some of the Guardians fighting alongside Thor. The trailer for Thor: Ragnarok, the third installment in the Thor franchise, dropped yesterday and reveals that the movie will go back in time to pick up after Thor left Earth's orbit back in The Dark World. And it makes sense that Thor would go back to Earth to make sure that his friends in the Guardians are safe from the threat of Thanos. But that's not all Thor is up to. He's recruited by Valkyrie (Tessa Thompson) to join the fight of

Loki's army. And while Thor has been a warrior since he first took off his gloves at Asgard to fight the Hulk, Valkyrie is only this month into her training. The trailer is light on actual fighting in the first part. But when we get to the latter half of the trailer, the Guardians are in the thick of it. As Thor prepares to fight the hammer-wielding villain, we get a good look at some of the women in the battle. The bravest and the strongest are the ladies.

#ThanosMustDie#ThorRagnarokpic.twitter.com/Ypr0mQArdV — MCU News (@MCU\_News) August 4, 2017 This one, from the best special effects person alive, is quite hilarious. At first glance, you might think "That looks like a badass," but if you take a closer look, you'll notice that it's not the most durable object. But it will suffice for a battle that will inevitably end with it shattering. Women don't always get to fight alongside guys, but they sure get a lot of respect. There's a world of difference between a big macho man and these ladies. Nothing says "Avengers, unite!" like the Guardians watching Thor beat up some bad guy. pic.twitter.com/RKPb8zj6K5 — MCU News (@MCU\_News) August 4, 2017 A group of powerful women can own a room. Kudos

#### **System Requirements:**

Mac OS X 10.9 or higher Windows 7 or higher (or macOS) 10.9 or higher Processor: Intel Core 2 Duo or later (2.2 GHz) or AMD Athlon64 or later RAM: 2 GB or more Hard Drive: 12 GB or more Graphics card: GPU with 1024x768 resolution or higher and 128 MB or more Sound Card: Music and video game player

# Related links:

<https://fregangelho.wixsite.com/riahumrare/post/adobe-photoshop-cs-6-full-version> <http://lacartadecervezas.com/?p=3048> <https://vegannebrighton.com/wp-content/uploads/2022/07/gaspkac.pdf> <https://www.reperiohumancapital.com/system/files/webform/medicai612.pdf> [https://hard-times.us/wp-content/uploads/2022/07/photoshop\\_free\\_download\\_for\\_pc\\_windows\\_8.pdf](https://hard-times.us/wp-content/uploads/2022/07/photoshop_free_download_for_pc_windows_8.pdf) <http://ppbazaar.com/wp-content/uploads/2022/07/ivanjah.pdf> [http://rwpj.jp/wp-content/uploads/2022/07/convert\\_psd\\_file\\_into\\_tiff.pdf](http://rwpj.jp/wp-content/uploads/2022/07/convert_psd_file_into_tiff.pdf) [https://greenbookwiki.com/wp-content/uploads/2022/07/download\\_photoshop\\_patterns.pdf](https://greenbookwiki.com/wp-content/uploads/2022/07/download_photoshop_patterns.pdf) <https://kz.heidelbergcement.com/en/system/files/webform/94/e5/ellymyge726.pdf> [https://obeenetworkdev.s3.amazonaws.com/upload/files/2022/07/6GS6jfKmWXlfJ6cv8zEg\\_01\\_8b406c5dedb0969f25fb9b1a7](https://obeenetworkdev.s3.amazonaws.com/upload/files/2022/07/6GS6jfKmWXlfJ6cv8zEg_01_8b406c5dedb0969f25fb9b1a7333c339_file.pdf) [333c339\\_file.pdf](https://obeenetworkdev.s3.amazonaws.com/upload/files/2022/07/6GS6jfKmWXlfJ6cv8zEg_01_8b406c5dedb0969f25fb9b1a7333c339_file.pdf) [https://xn--80aab1bep0b6a.online/wp-content/uploads/download\\_adobe\\_photoshop\\_for\\_pc\\_old\\_version.pdf](https://xn--80aab1bep0b6a.online/wp-content/uploads/download_adobe_photoshop_for_pc_old_version.pdf) [https://sgtprepper.net/wp-content/uploads/2022/07/download\\_magic\\_eraser\\_tool\\_photoshop.pdf](https://sgtprepper.net/wp-content/uploads/2022/07/download_magic_eraser_tool_photoshop.pdf) <https://ig-link.com/how-to-download-the-adobe-photoshop-full-version-2020/> [https://wanoengineeringsystems.com/wp-content/uploads/2022/07/Photoshop\\_Cs5\\_New\\_Version\\_Available\\_Download.pdf](https://wanoengineeringsystems.com/wp-content/uploads/2022/07/Photoshop_Cs5_New_Version_Available_Download.pdf) <https://1w74.com/photoshop-0-7-software-download/> <https://asylumtheatre.com/photoshop-7-download/> <https://www.yflyer.org/advert/some-text/> <http://www.studiofratini.com/photoshop-7-0-free-download-2/> <http://ourwebsitetest.es/?p=1309> <https://www.bg-frohheim.ch/bruederhofweg/advert/adobe-photoshop-cc-2019-download-google-drive/>